## SHAPE RECOGNITION USING IMAGE PROCESSING

HENRY HAMDAN

SCHOOL OF COMPUTER AND COMMUNICATION ENGINEERING UNVERSITI MALAYSIA PERLIS 2007

## SHAPE RECOGNITION USING IMAGE PROCESSING

by

# HENRY HAMDAN

Report submitted in partial fulfillment of the requirements for the degree of Bachelor of Engineering

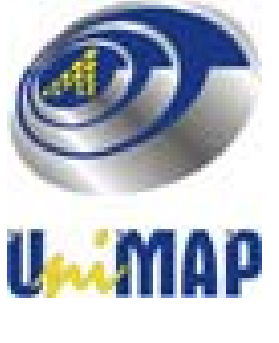

APRIL 2007

#### **ACKNOWLEDGEMENT**

Syukur Alhamdulillah primarily, I give thanks and praise to God for His guidance and blessings throughout this project. I would also like to sincerely thank to Pn. Sabarina Ismail for giving me wonderful opportunity to fulfill the entire project course for the entire 2 semesters.

This is my final project that had been gone approximately for a whole one year and from where I started, which are from acquiring several ideas on how to get a system to guide the shape recognition itself. Instead of using manually human sight to recognize, we use vision system to get the ideal value. I would like to thank her for contributing so many ideas and methods for.

I also want to thank my friends for this project for supporting me in doing this system Not forgetting too to all my classmates who also contributing ideas, help and transportation which make this project to run smoothly and letting me work according to the due date for several task that I need to perform. To my friends, Oscar who helped me acquiring the images and helping me on the MATLAB program.

By doing this project, I can say that the system in the future will be base on vision system. This is a new discovery for me and that's why I would like to learn all about vision system during my studies in the University Malaysia Perlis (UniMAP).

#### **APPROVAL AND DECLARATION SHEET**

**This project report titled Shape Recognition Using Image Processing was prepared and submitted by Henry Hamdan (031080120) and has been found satisfactory in terms of scope, quality and presentation as partial fulfillment of the requirement for the Bachelor of Engineering (Computer And Communication Engineering) in Universiti Malaysia Perlis (UniMAP).** 

**Checked and Approved by** 

**(PN. SABARINA ISMAIL) Project Supervisor** 

**\_\_\_\_\_\_\_\_\_\_\_\_\_\_\_\_\_\_\_\_\_\_\_** 

**School of Computer And Communication Engineering Universiti Malaysia Perlis April 2007** 

#### **PENGENALPASTI BENTUK MENERUSI SISTEM PENGLIHATAN**

#### **ABSTRAK**

Sistem Pengenalpasti Bentuk Menerusi Sistem Penglihatan adalah satu program yang digunakan sebagai alat bantu keperluan industri. Suatu penjejak akan cuba mendapatkan bentuk yang tepat untuk difahami oleh mesin. Walaubagaimanapun, terdapat beberapa cara untuk mengenal pasti model-model bentuk yang disediakan. Kawasan pengaturcaraan adalah bermula secara spesifik daripada perolehan imej sehingga pemprosesan imej. Sistem pangkalan data bergantung kepada Penguraian Nilai Tunggal (SVD) dimana keseluruhan piksel dalam imej itu ditentukan dengan suatu nilai tertentu. Oleh yang demikian, projek ini digunakan untuk menghasilkan masukan untuk pangkalan data dan juga bagaimana untuk menentukan bentuk hasil daripada hasil pemprosesan imej. Projek ini akan menggunakan perisian MATLAB dan juga Microsoft EXCEL untuk memaparkan pangkalan data yang diletakkan kemudian dalam program rangkaian neural untuk hasil keluaran. Walaubagaimanapun sistem ini sebenarnya memerlukan sistem pangkalan data yang baik. Kamera akan mengumpul kesemua imej dari dalam rumah dengan menggunakan model bentuk tersebut pada waktu siang. Hasil yang didapati adalah tidak seperti yang dijangkakan dimana adalah lebih baik jika cahaya matahari, pantulan cahaya dan bayangbayang yang tidak diperlukan dapat di singkirkan. Imej masa nyata tidak akan menyingkirkan keseluruhan rintangan dalam imej secara automatik. Perhatikan bahawa semua nilai pangkalan data dalam bab Metodologi adalah dalam bentuk piksel. Ini adalah termasuk rintangan-rintangan yang telah dinyatakan di mana ia tidak boleh disingkirkan walaupun menggunakan penapisan dan penambahbaikan yang menggunakan Penguraian Rupa. Penyelidikan dilakukan ke atas semua penjelmaan sistem dan diuji hasilnya adalah yang akan keperluan kemudian. Dua demonstrasi terhadap pelaksanaan senibina dalam perisian MATLAB adalah dibekalkan – posisi suatu objek dijejak berpandukan ciri-ciri bentuk objek tersebut sekaligus masalah ketika situasi kilat, cuaca dan pemantulan cahaya dapat diselesaikan.

#### **ABSTRACT**

A Shape Recognition through Vision is a program that use for supporting industrial needs. A tracker will try to get an accurate shape for being understood by the machine. However, there are several ways to recognize the shape model prepared. The programming area specifically starts from image acquisition until image processing. The system database actually depends on the Singular Value Decomposition (SVD) where the entire pixel in the image is identified with a certain value. Therefore, this report contains a whole explanation on the program used to produce the input for the database and also how to identify the shape due to the image processing. This program will require a MATLAB program and also Microsoft excel to display the database that later on will be put inside the neural network program for output. However, the systems actually need a good database. A camera collected all the images from indoor by using the shape model during daytime. The outcome is not as expected where it is much better if only the sunlight, reflection and the unwanted shadow in the image can be removed. Real time image will not automatically remove the entire obstacle in the image. Notice that the database in Methodology chapter is all the pixel value. This is also including the obstacle that mentioned which cannot be remove even with filtering and enhancing all using Feature Extraction. Research started on all the system transform and test if the result will be the one that needed. Two demonstrations of the architecture's implementation in MATLAB are provided - the position of an object is tracked by using the object's shape properties and lighting condition, weather and reflection problem is solved.

### **TABLE OF CONTENTS**

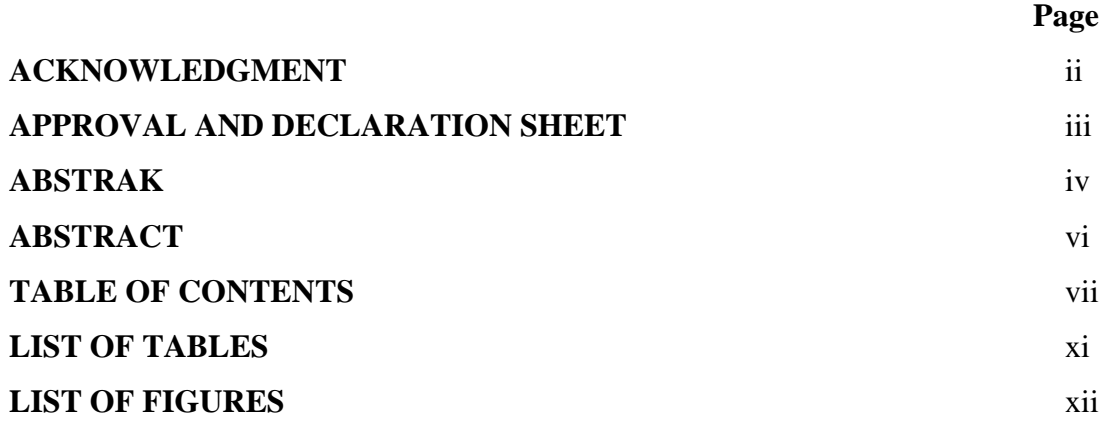

#### **CHAPTER 1 INTRODUCTION**

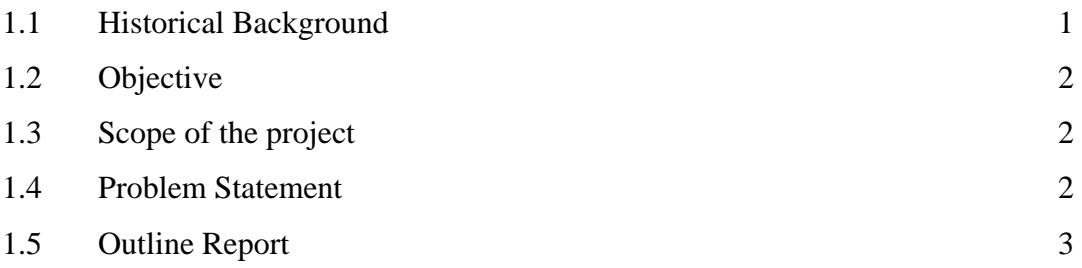

## **CHAPTER 2 LITERATURE REVIEW**

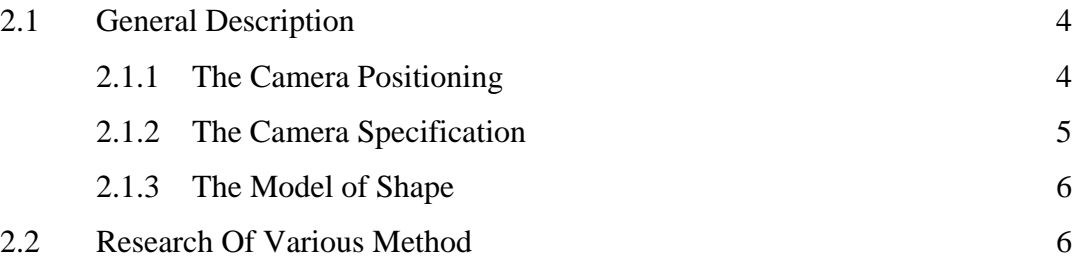

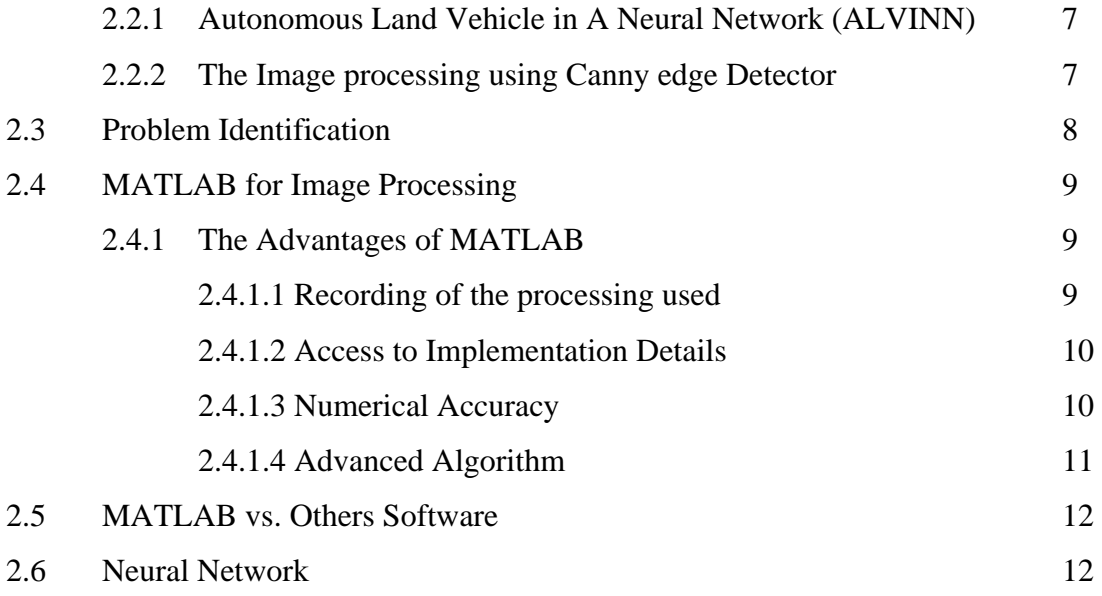

#### **CHAPTER 3 METHODOLOGY**

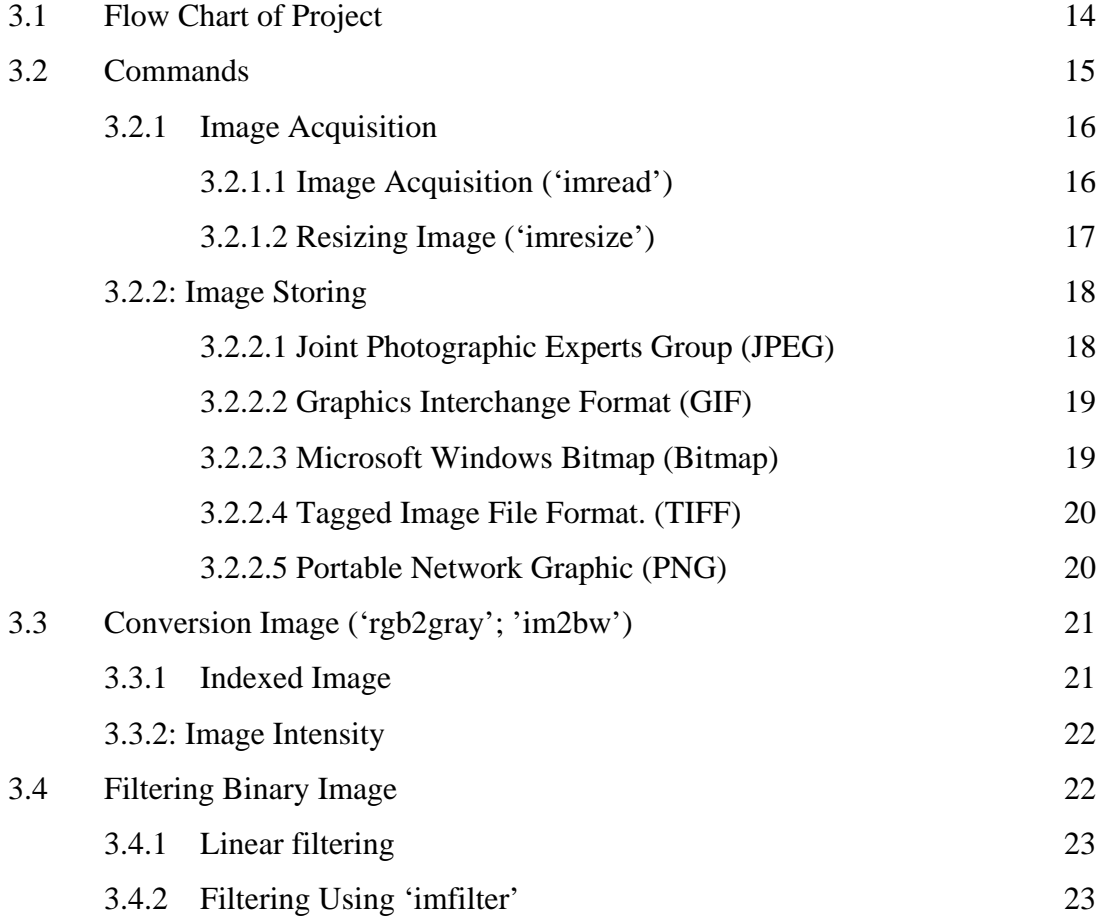

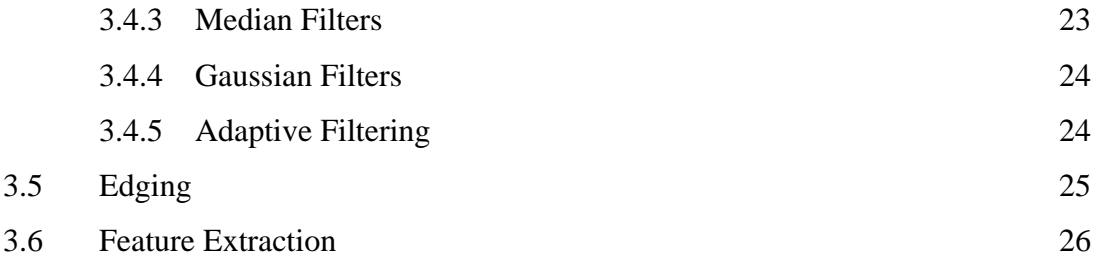

### **CHAPTER 4 RESULTS AND DISCUSSION**

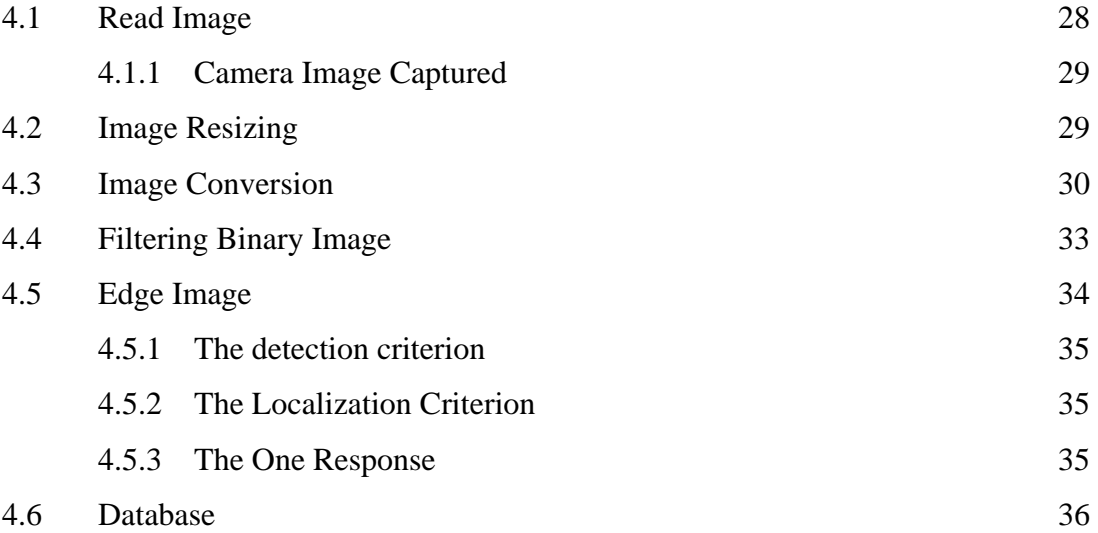

## **CHAPTER 5 CONCLUSION**

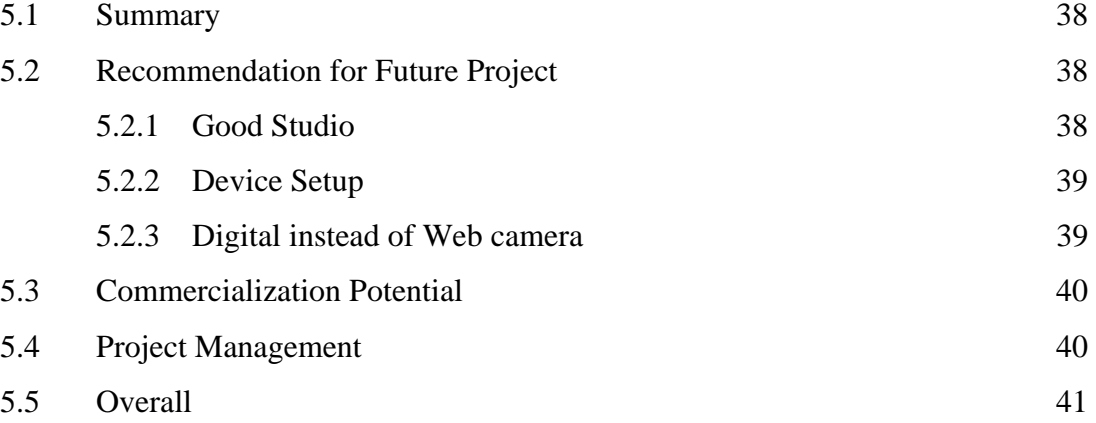

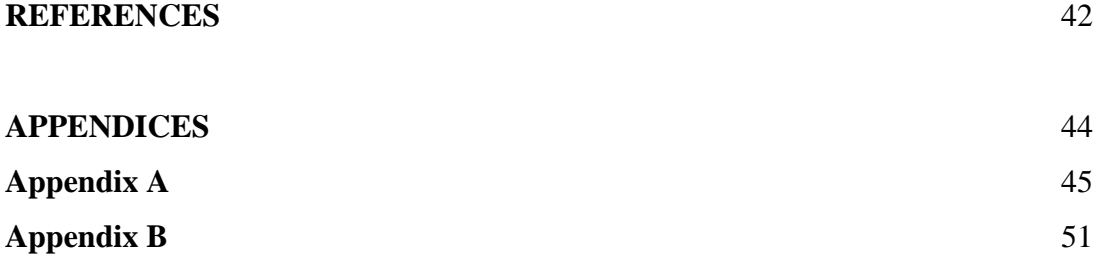

## **LIST OF TABLES**

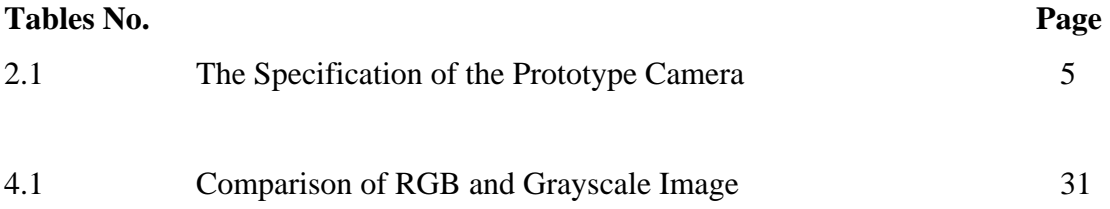

## **LIST OF FIGURES**

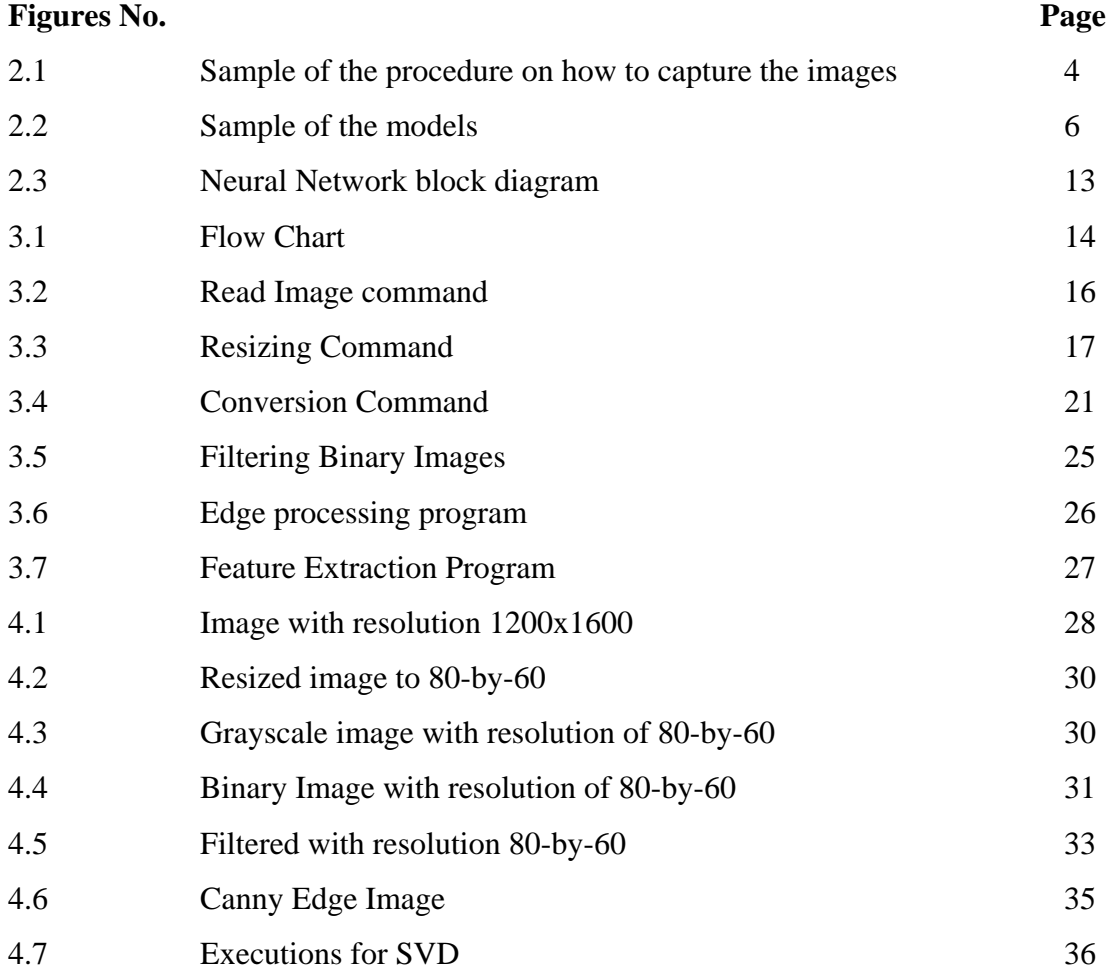